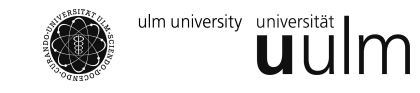

Dr. Markus Kunze WS 2013/14 Dipl.-Math. Stefan Roth 15.02.2014

# **Stochastik für WiWi - 1. Klausur**

**Hinweise:**

- **Bearbeitungszeit:** 120 Minuten.
- **Erlaubte Hilfsmittel:** Ein nicht programmierbarer Taschenrechner; Ein von Hand beschriftetes DIN A4 Blatt.
- **Bewertung:** Es gibt 110 Punkte; 100 Punkte entsprechen 100%. Der Lösungsweg muss stets nachvollziehbar sein; gemachte Aussagen müssen begründet werden.
- **Tabellen** für Standardnormalverteilung und t-Verteilung sind auf der Rückseite zu finden.

### **Aufgabe 1**  $(5 + 5 + 10$  Punkte)

Wenn man beim Mensch-ärgere-Dich-nicht keine Figur auf dem Spielfeld hat, so hat man pro Runde 3 Versuche, eine Sechs zu würfeln, was einem erlaubt, eine Figur ins Spiel zu bringen ("Man kommt raus").

- (a) Mit welcher Wahrscheinlichkeit kommt man in einer gegebenen Runde raus?
- (b) Wie viele Runden dauert es im Schnitt, bis man rauskommt?
- (c) Man spielt 100 Runden. Berechne approximativ die Wahrscheinlichkeit, in mindestens 35 der 100 Runden rauszukommen.

### **Aufgabe 2**  $(8 + 7$  Punkte)

Bei der Auslosung der ersten Runde des DFB-Pokals werden zwei Lostöpfe verwendet. Im ersten Topf befinden sich die 18 Mannschaften der ersten Liga, sowie die 14 Bestplatzierten der zweiten Liga. Im zweiten Lostopf sind die restlichen 4 Mannschaften der zweiten Liga, 4 Mannschaften aus der dritten Liga sowie 24 Amateurmannschaften. Jeder Mannschaft aus Topf 1 wird ein Gegner aus Topf 2 zugelost. Der FC Bayern München, ein Verein aus der ersten Liga, gewinnt gegen einen Gegner aus der zweiten Liga mit Wahrscheinlichkeit 90 %. Gegen einen Gegner aus der dritten Liga beträgt die Geweinnwahrscheinlichkeit 93%, gegen einen Amateurverein sogar 97%.

- (a) Mit welcher Wahrscheinlichkeit gewinnt der FC Bayern München sein Auftaktspiel im DFB-Pokal?
- (b) Der FC Bayern München hat sein Auftaktspiel verloren. Mit welcher Wahrscheinlichkeit waren die Gegner Amateure?

**Aufgabe 3**  $(5 + 5$  Punkte)

Es sei *<sup>X</sup>* <sup>∼</sup> <sup>N</sup>5*,*<sup>2</sup> und *<sup>Y</sup>* <sup>=</sup> *<sup>X</sup>*<sup>2</sup> . Berechne die Wahrscheinlichkeit der Ereignisse {*ω* : *X*(*ω*) ≤ 0} und  $\{\omega: Y(\omega) \leq 1\}.$ 

**Aufgabe 4**  $(4 + 5 + 8 + 3$  Punkte)

Die gemeinsame Zähldichte des Zufallsvektors (*X, Y* ) ist durch folgendes Tableau gegeben:

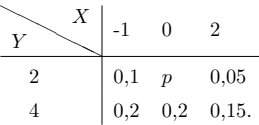

- (a) Bestimme den Wert *p*.
- (b) Skizziere die Verteilungsfunktion von *X*.
- (c) Berechne die Kovarianz von *X* und *Y* .
- (d) Sind *X* und *Y* unabhängig?

**Aufgabe 5**  $(5 + 10 + 8$  Punkte)

Für *α >* 0 habe die Verteilung *F<sup>α</sup>* die Dichte *fα*, gegeben durch

$$
f_{\alpha}(t) := \alpha t^{\alpha - 1} \mathbb{1}_{(0,1)}(t).
$$

(a) Weise nach, dass *f<sup>α</sup>* tatsächlich eine Dichte ist.

(b) Es sei  $X \sim F_{\frac{1}{2}}$ . Berechne  $\mathbb{P}(X > \frac{1}{4})$  und, soweit existent, EX.

(c) Bestimme einen Schätzer für den Parameter *α* mit der Maximum Likelihood Methode.

**Aufgabe 6**  $(6 + 8 + 8$  Punkte)

Die Nitratbelastung des Trinkwassers in Ulm soll untersucht werden. Hierzu wird der Gehalt von NO $_3^$ in mg/ $\ell$  gemessen. Der zulässige Grenzwert beträgt 50 mg/ $\ell$ . Es werden folgende Werte gemessen:

48*,* 7; 49*,* 3; 51*,* 2; 49*,* 4; 50*,* 9*.*

Es kann davon ausgegangen werden, dass es sich hierbei um die Realisierung einer Zufallsstichprobe zur Normalverteilung mit Erwartungswert *µ* und Varianz *σ* <sup>2</sup> handelt. Die Parameter *µ* und *σ* <sup>2</sup> sind nicht bekannt.

- (a) Berechne das Stichprobenmittel und die Stichprobenvarianz.
- (b) Bestimme ein 95%-Konfidenzintervall für *µ*.
- (c) Teste zum Signifikanzniveau 1% die Hypothese  $H_0: \mu > 50$  gegen die Alternative  $H_1: \mu \leq 50$ .

### Wertetabelle zur Standardnormalverteilung

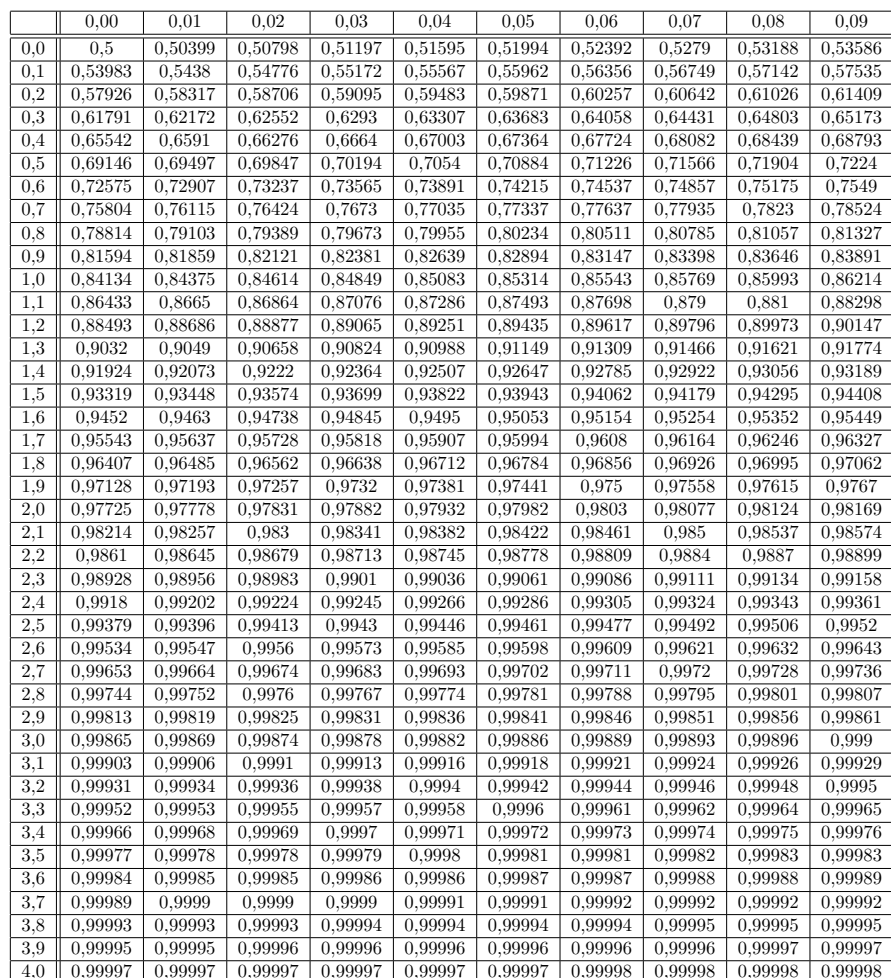

Erklärung: Die Tabelle enthält auf fünf Nachkommastellen gerundete Werte von  $\Phi(x)$ , wobei  $0 \le x \le 4.09$  gilt und  $\Phi$  die Verteilungsfunktion einer standardnormalverteilten Zufallsvariable ist. Um den passenden Wert zu finden, sucht man in der ersten Spalte den Wert, der bis zur ersten Nachkommastelle x entspricht. Dann geht man bis zur Spalte der zweiten Nachkommastelle von x nach rechts. Beispielsweise steht  $\Phi(0,12)$  in der zweiten Zeile und dritten Spalte:  $\Phi(0,12) \approx 0.54776$ . Für negative x verwendet man die Symmetrie der Verteilungsfunktion: Es gilt  $\Phi(-x) = 1 - \Phi(x)$ . Für  $x \ge 4,1$  verwenden wir die Näherung  $\Phi(x) \approx 1$ .

# Quantile  $t_{n;\beta}$  zu Students t-Verteilung  $t_n$

### n: Anzahl der Freiheitsgrade

#### Beispiel:  $t_{90.95} \approx 1.833$

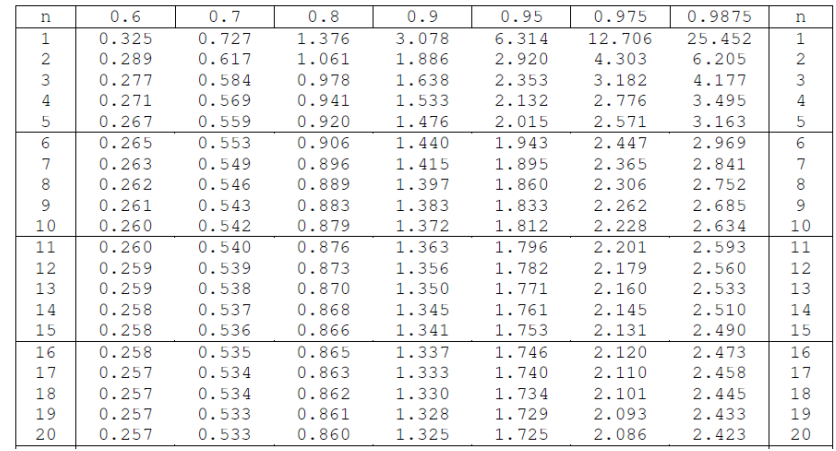

![](_page_1_Picture_60.jpeg)